# **Content Block Macro Parameters and Key**

Relates To **THEME PRESS**

# Content Block Macro Parameters and Key

### Prompt

Content Block macro key and configuration options.

#### Key Title **Key**

### Key

content-block

## Reference

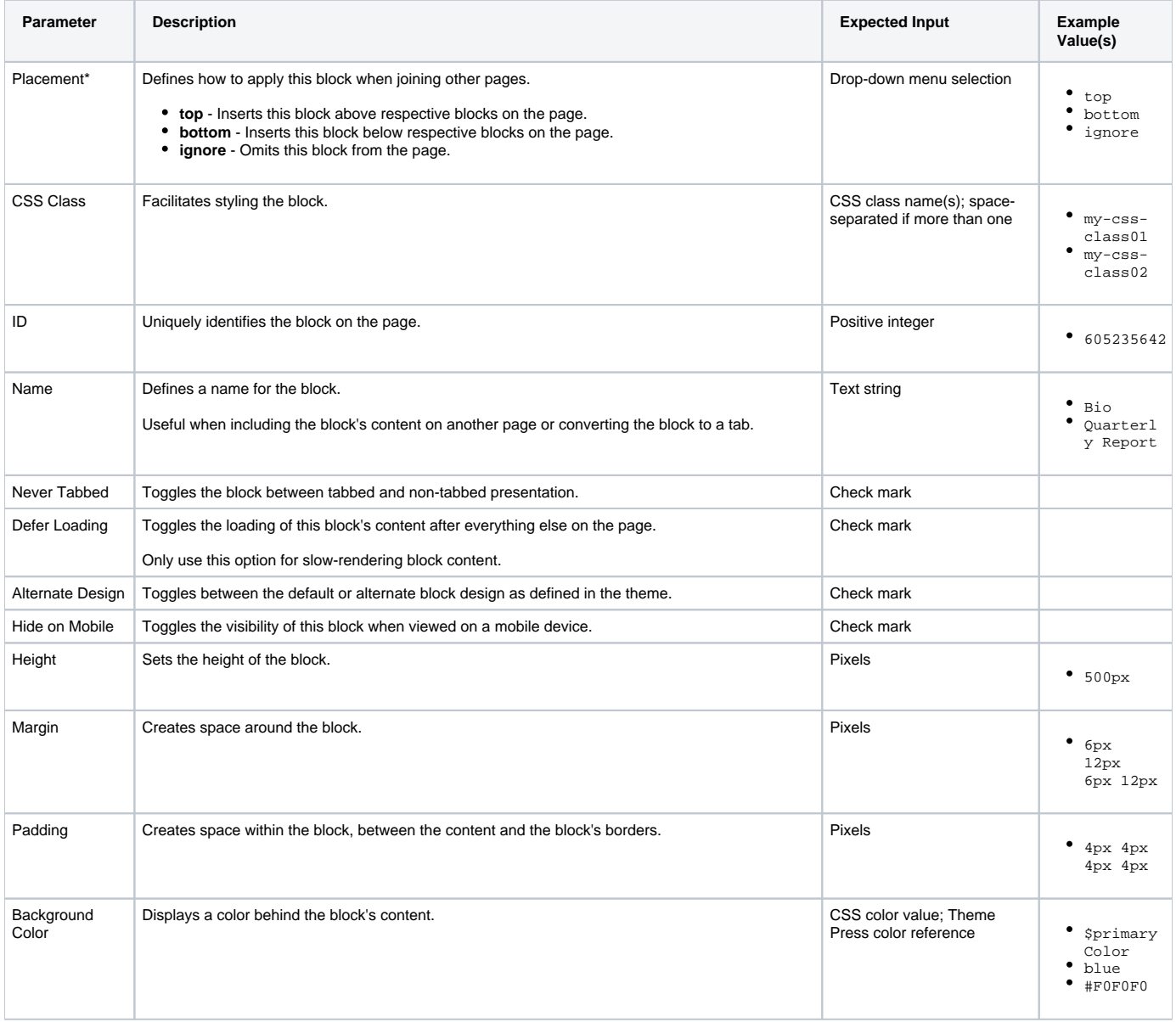

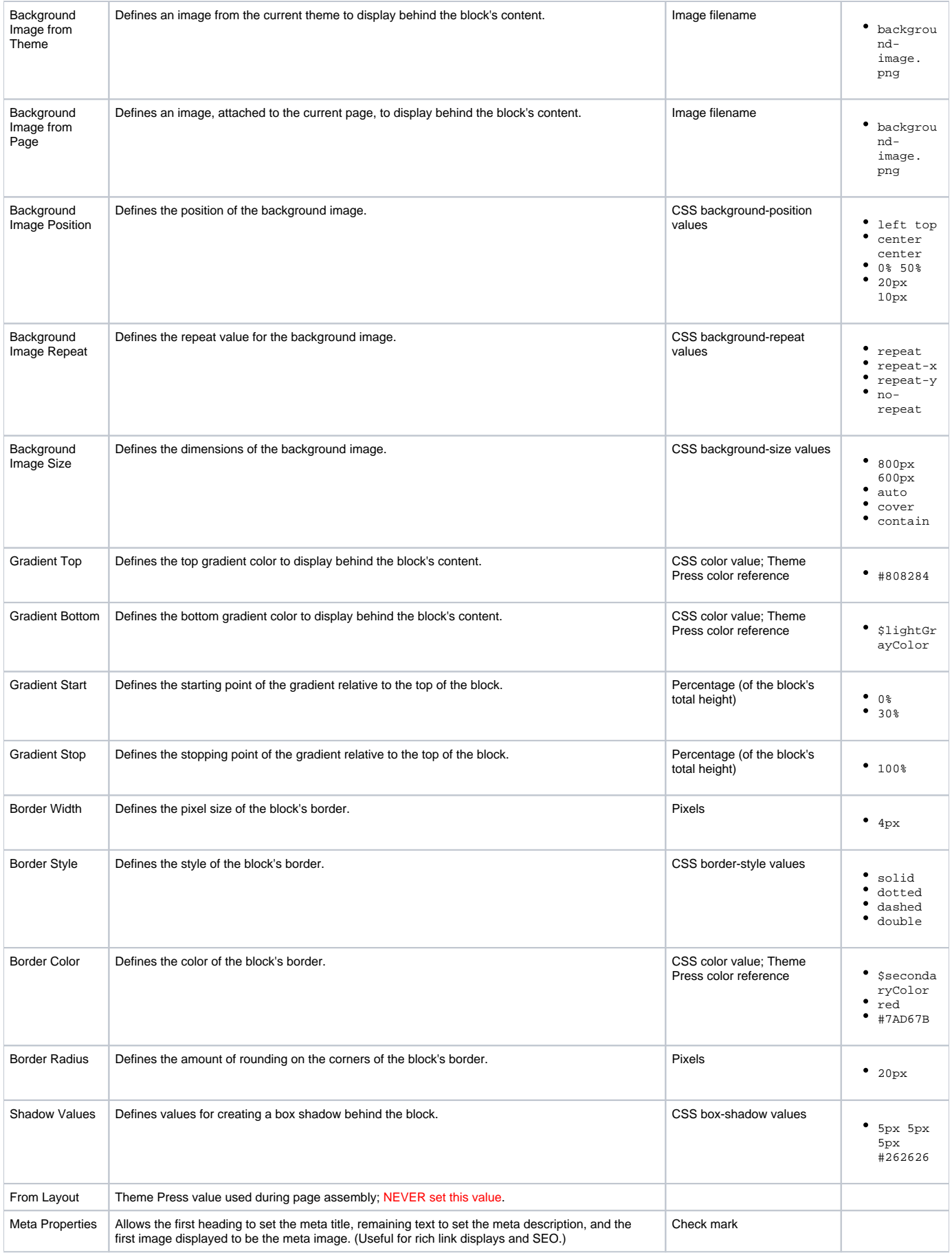

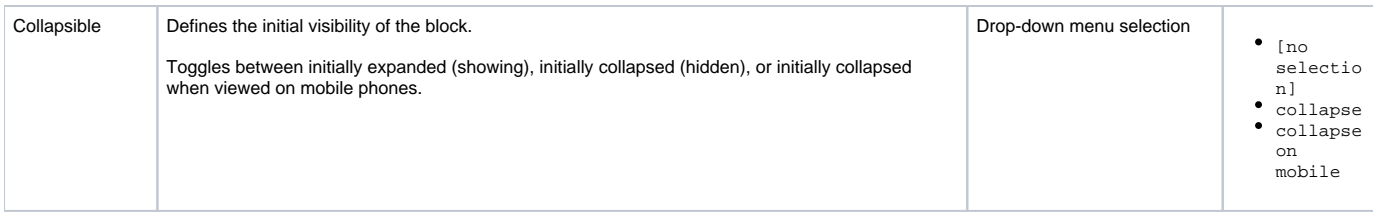

\*Only applicable when configuring blocks in [page layout](#) [architect pages](#).

## Info Related

- [Content Block Macro](https://www.brikit.com/display/glossary/Content+Block+Macro)
- [Editing Block Content](https://www.brikit.com/display/manual/Editing+Block+Content)
- [Macro Reference](https://www.brikit.com/display/reference/Macro+Reference)